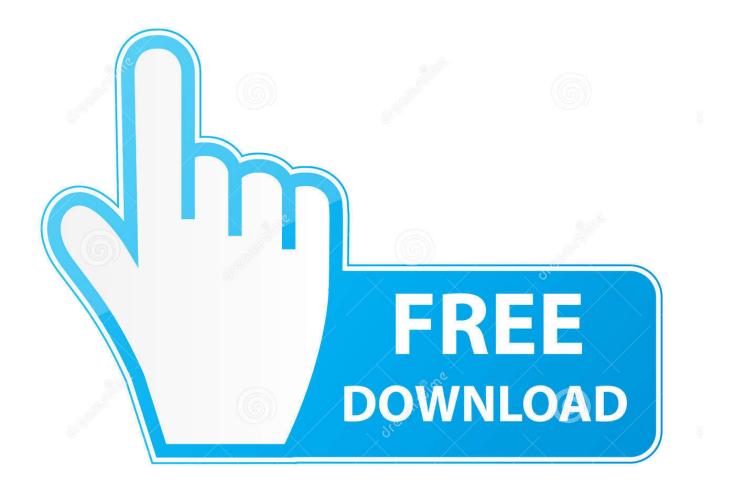

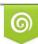

Download from Dreamstime.com This watermarked comp image is for previewing purposes only D 35103813 C Yulia Gapeenko | Dreamstime.com

6

Nvidia Geforce Gts 250 Driver Download Windows Xp

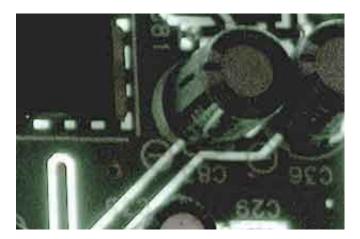

Nvidia Geforce Gts 250 Driver Download Windows Xp

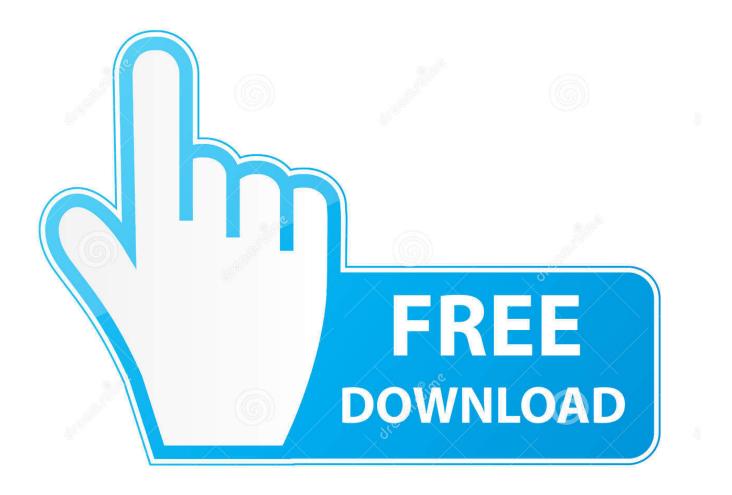

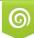

Download from Dreamstime.com This watermarked comp image is for previewing purpos C

35103813
Yulia Gapeenko | Dreamstime.com

Download & install Download the DriverTuner for Soyo and install it on your PC or laptop.. We employ a team from around the world They add hundreds of new drivers to our site every day.

- 1. nvidia geforce driver windows 10
- 2. <u>nvidia geforce driver windows 7</u>
- 3. <u>nvidia geforce driver windows 8.1 64 bit</u>

Nvidia Drivers For Windows XpGeforce Gts 250 Driver2012-05-15 • Display adapters • Sound, video and game controllers • Universal Serial Bus controllers GeForce Series Win 7 & Vista (301.

## nvidia geforce driver windows 10

nvidia geforce driver windows 10, nvidia geforce driver windows 10 64 bit, nvidia geforce driver windows 7, nvidia geforce driver windows 7 64 bit, nvidia geforce driver windows 8.1 64 bit, nvidia geforce driver windows 7 64 bit download, nvidia geforce driver windows 8, nvidia geforce driver windows 10 32 bit, nvidia geforce driver windows 10 download, update nvidia geforce driver windows 10 <u>Teamspeak 3.0 Quickstart Guide For Mac</u>

1) to keep your Computer up-to-date Use the links on this page to download the latest drivers for your NVIDIA GeForce GTS 250 from our share libs.. Soyo monitor driver download Geforce Gts 250 DriverDownload the latest drivers for your NVIDIA GeForce GTS 250 (Microsoft Corporation - WDDM v1.. • 64bitWindows XP • 64bitWindows Vista n/a n/a Other This is a WHQL-Certified driver for GeForce 6, 7, 8, 9, 100, and 200-series desk.. Scan your computer Run DriverTuner for Soyo, Click 'Start Scan' button, DriverTuner will scan your computer and find all of Soyo drivers. <u>Muat Turun Adobe Photoshop Percuma</u> Cs5 Full Version Exe App

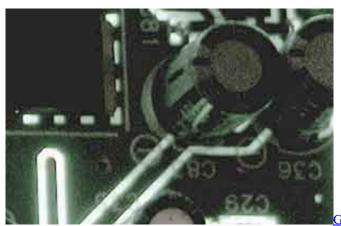

<u>Gratis Tarzan X Subtitle Bahasa Indonesia</u>

## nvidia geforce driver windows 7

Management By Bartol And Martin Pdf Reader

To see more matches, use our custom search engine to To download, select the best match for your device. <u>Download Playlist</u> <u>Spotify File</u>

## nvidia geforce driver windows 8.1 64 bit

Game Dev Story Pc Download

Nvidia Drivers For Windows XpDownload the latest version of NVIDIA GeForce GTS 250 drivers according to your computer's operating system.. DriverTuner was created to save your time resolving driver problems by providing you with a single, automatic tool.. - Improved 3D performance and load times for GeForce 8 and 9 series GPUs in some DirectX 9 and OpenGL applications as a result an improved shader optimizer.. Then click the Download button Discuss driver problems and ask for help from our community on our.. All downloads available on this website have been scanned by the latest anti-virus software and are guaranteed to be virus and malware-free.. Download logitech formula force ex driver Browse the list below to find the driver that meets your needs.. DriverGuide maintains an extensive archive of Windows drivers available for free download. ae05505a44 Ekahau Mac Download

ae05505a44

Should I Install Samsung T5 Software On Mac Or Not